ФИО: Алейник Станислав I<mark>миририри</mark>стерство сельского хозяйства российской федерации Дата подписания: 13.07.2ФЕДЕРАЛЬНОЕ ГОСУДАРСТВЕННОЕ БЮДЖЕТНОЕ ОБРАЗОВАТЕЛЬНОЕ Уникальный программный ЖИТЕНИЕ ВЫСШЕГО ОБРАЗОВАНИЯ «БЕЛГОРОДСКИЙ ГОСУДАРСТВЕННЫЙ АГРАРНЫЙ УНИВЕРСИТЕТ ИМЕНИ В. Я. ГОРИНА» Документ подписан простой электронной подписью Информация о владельце: Должность: Ректор 5258223550ea9fbeb23726a1609b644b33d8986ab6255891f288f913a1351fae

Факультет среднего профессионального образования

«Утверждаю»:

Декан факультета СПО Г.В. Бражник Факультет среда anpenie 2023r. npod образования

# **РАБОЧАЯ ПРОГРАММА УЧЕБНОЙ ДИСЦИПЛИНЫ**

**Информационные технологии в профессиональной деятельности**

Специальность 36.02.02 Зоотехния

(базовый уровень)

п. Майский, 2023

Рабочая программа учебной дисциплины **«Информационные технологии в профессиональной деятельности»** разработана на основе Федерального государственного образовательного стандарта среднего профессионального образования (ФГОС СПО) по специальности **36.02.02 Зоотехния (базовый уровень),** утвержденного приказом Министерства образования и науки Российской Федерации № 505 от 12 мая 2014 г.

#### **Организация-разработчик:** ФГБОУ ВО Белгородский ГАУ

**Рассмотрена** на заседании кафедры информатики и информационных технологий «04» *апреля* 2023г., протокол №*8*

Зав. кафедрой (ред. Е.В. Голованова

**Согласована** с выпускающей кафедрой общей и частной зоотехнии «14» *апреля* 2023г., протокол № 10

Зав. кафедрой ДЛ О.Е. Татьяничева

## **СОДЕРЖАНИЕ**

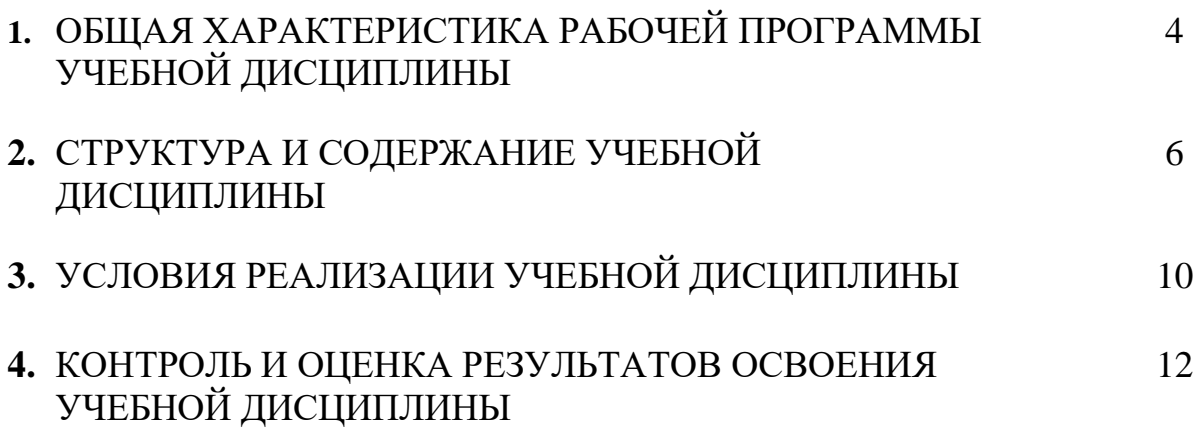

### **1. ОБЩАЯ ХАРАКТЕРИСТИКА РАБОЧЕЙ ПРОГРАММЫ УЧЕБНОЙ ДИСЦИПЛИНЫ**

### **Информационные технологии в профессиональной деятельности 1.1. Место дисциплины в структуре основной образовательной программы**:

Учебная дисциплина «Информационные технологии в профессиональной деятельности» является обязательной частью математического и общего естественнонаучного учебного цикла основной образовательной программы в соответствии с ФГОС СПО по специальности 36.02.02 Зоотехния.

Особое значение дисциплина имеет при формировании и развитии ОК 01.; ОК 02.; ОК 03.; ОК 04.; ОК 05.; ОК 06.; ОК 07.; ОК 08.; ОК 09.

#### **1.2. Цель и планируемые результаты освоения дисциплины:**

В рамках программы учебной дисциплины обучающимися осваиваются умения и знания

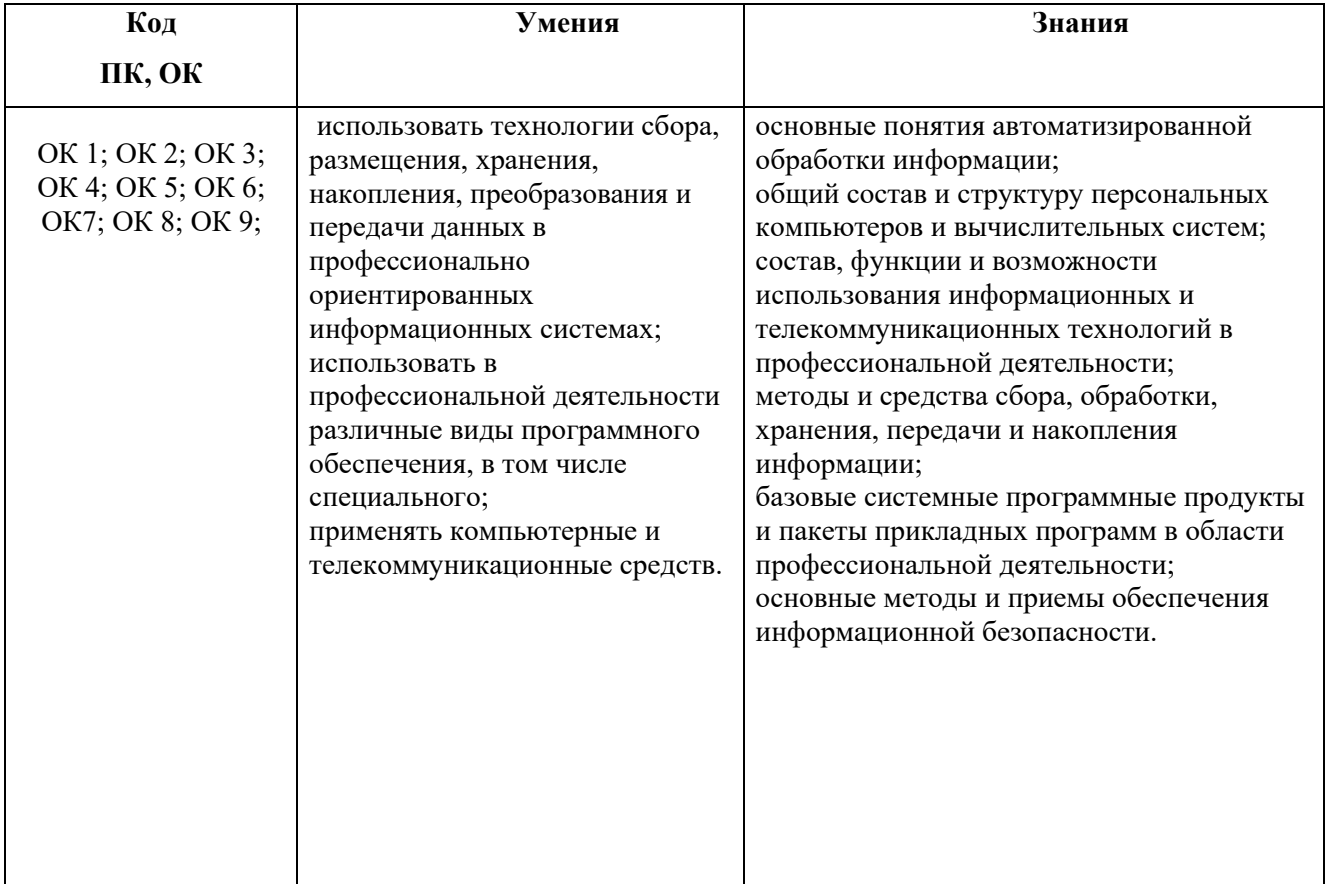

## **2. СТРУКТУРА И СОДЕРЖАНИЕ УЧЕБНОЙ ДИСЦИПЛИНЫ**

## **2.1. Объем учебной дисциплины и виды учебной работы**

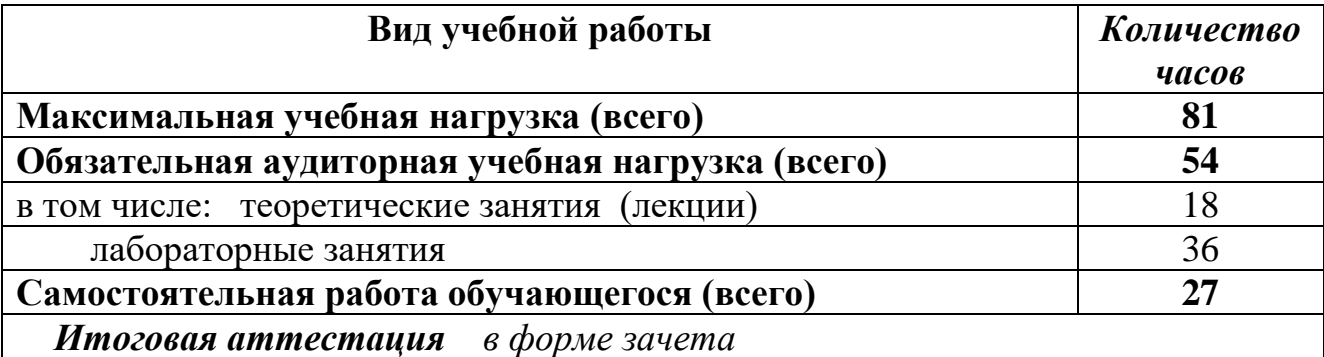

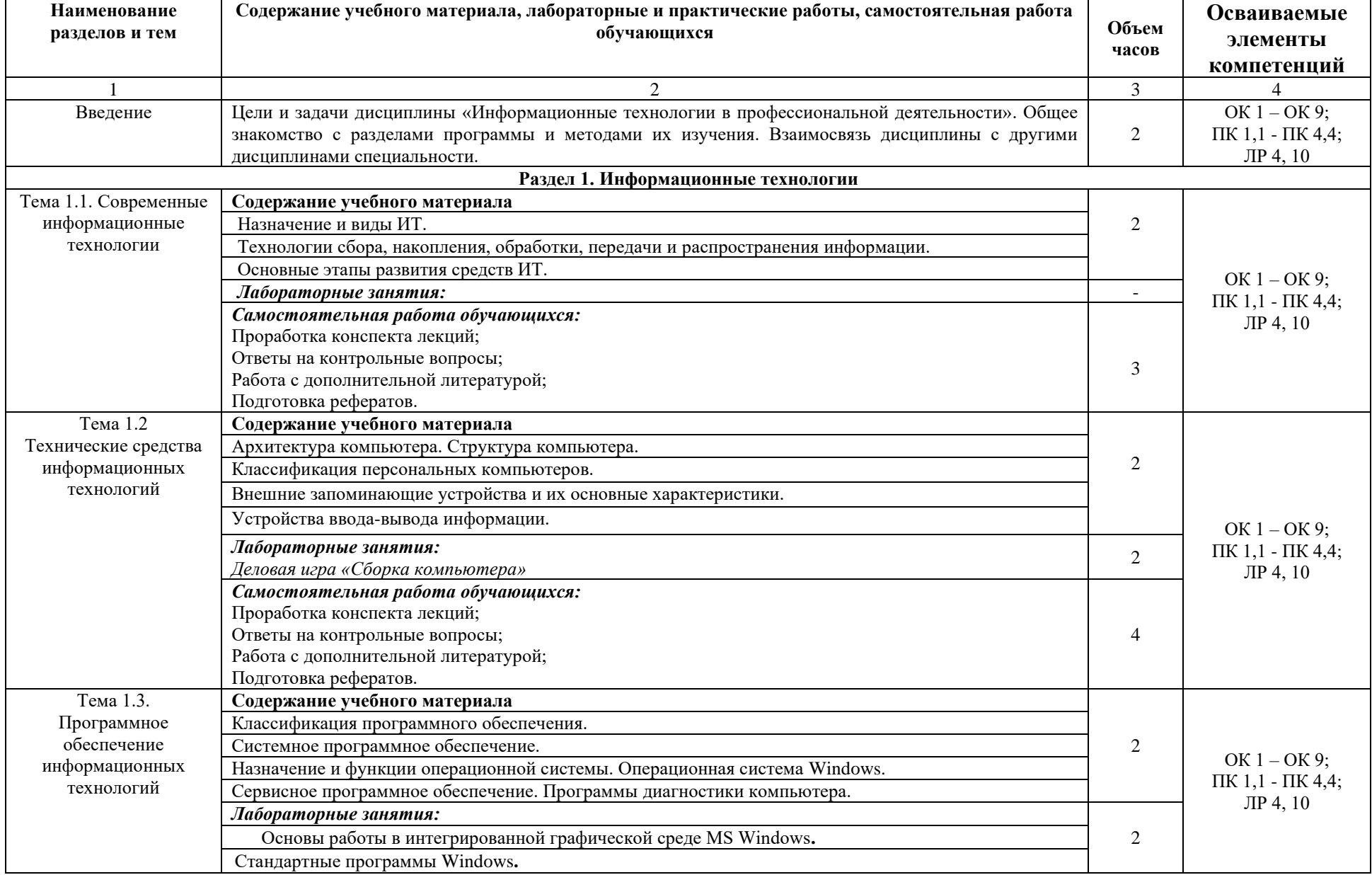

### **2.2. Тематический план и содержание учебной дисциплины**

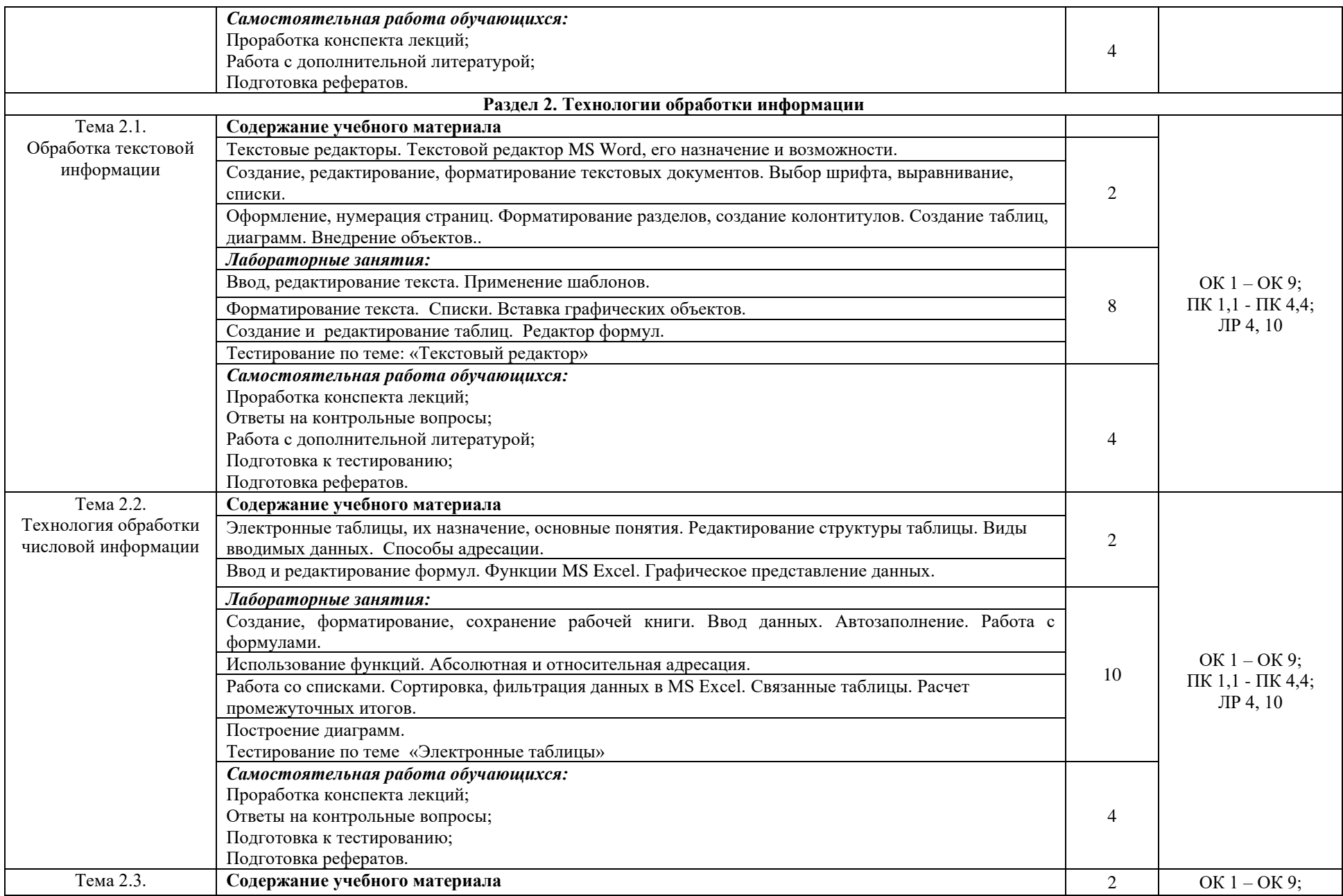

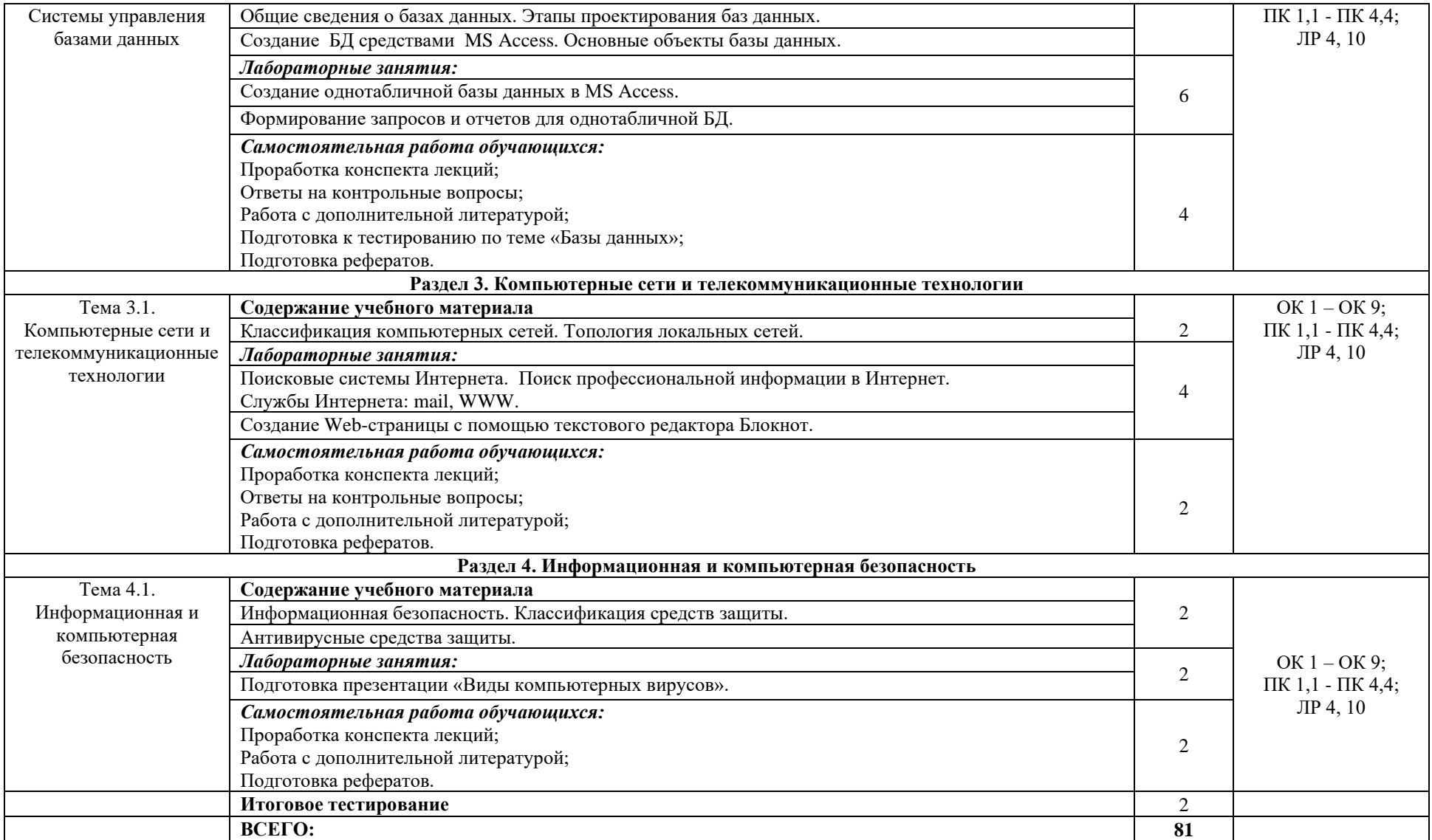

### **3. УСЛОВИЯ РЕАЛИЗАЦИИ УЧЕБНОЙ ДИСЦИПЛИНЫ 3. УСЛОВИЯ РЕАЛИЗАЦИИ ПРОФЕССИОНАЛЬНОГО МОДУЛЯ**

### **3.1. Для реализации программы учебной дисциплины должны быть предусмотрены следующие специальные помещения:**

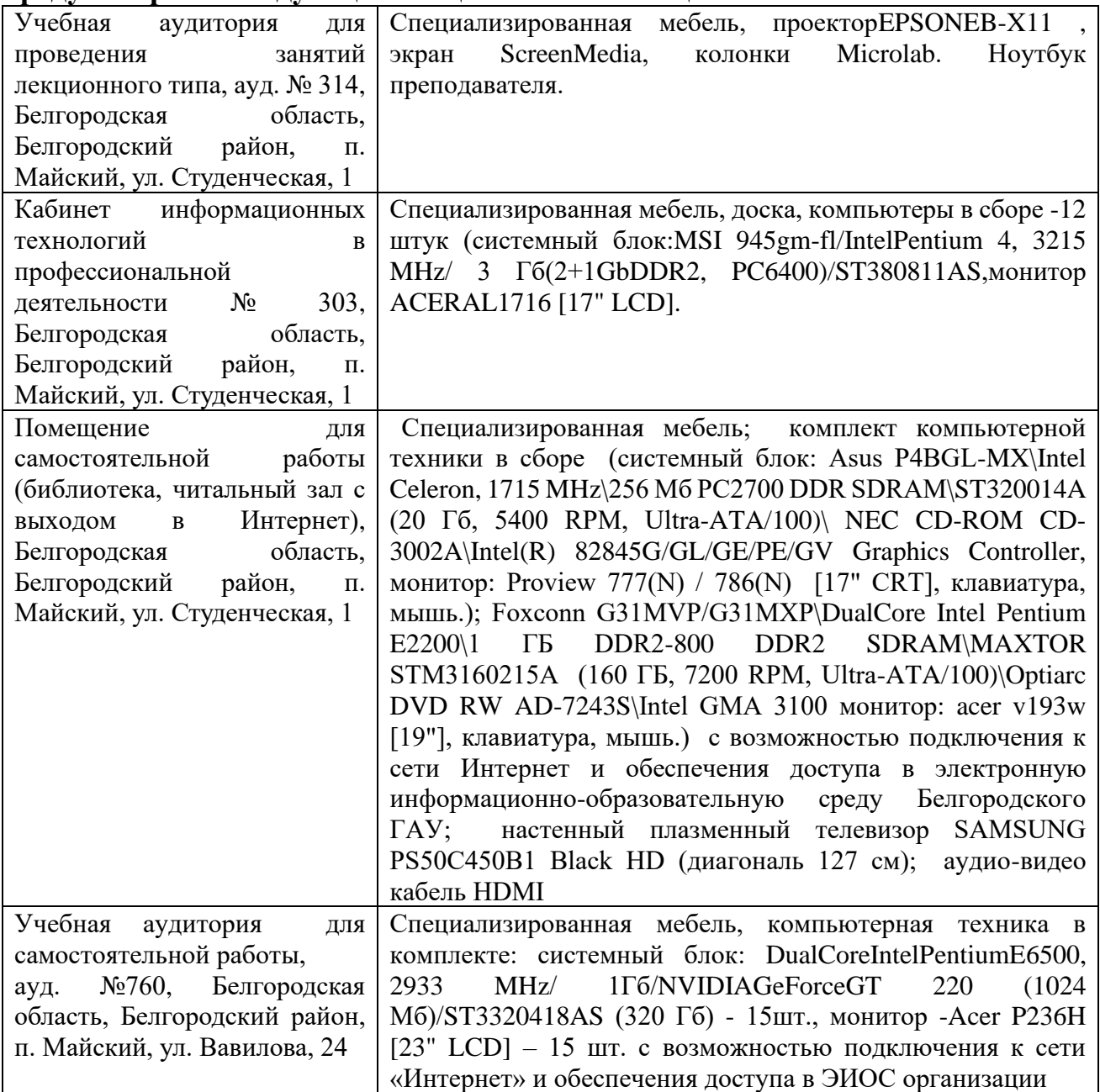

### **3.2. Информационное обеспечение реализации программы**

1. Горев, А. Э. Информационные технологии в профессиональной деятельности (автомобильный транспорт): учебник для СПО / А. Э. Горев. - 2-е изд., перераб. и доп. - М.: Юрайт, 2020. - 289 с. - (Профессиональное образование). - ISBN 978-5- 534-11019-7 3.2.2.

Основные электронные издания и электронные ресурсы

1. Васильев, А. Н. Числовые расчеты в Excel: учебное пособие для СПО / А. Н. Васильев. — 2-е изд., стер. — Санкт-Петербург: Лань, 2022. — 600 с. — ISBN 9785- 8114-9367-8. — Текст : электронный // Лань: электронно-библиотечная система. — URL:<https://e.lanbook.com/book/193370>

2. Гагарина, Л. Г. Основы информационных технологий: учебное посо-бие / Л. Г. Гагарина, В. В. Слюсарь, М. В. Слюсарь; под ред. Л. Г. Гагариной. — 2-е изд., перераб. и доп. — Москв: ИНФРА-М, 2022. — 346 с. — (Среднее профессиональное образование). — <https://znanium.com/catalog/product/1056856> 3. Зубова, Е. Д. Информационные технологии в профессиональной деятельности: учебное пособие для СПО / Е. Д. Зубова. — Санкт-Петербург : Лань, 2022. — 212 с. — ISBN 978-5-8114-9348-7. — Текст: электронный // Лань: электроннобиблиотечная система. — URL: [https://e.lanbook.com/book/254684.](https://e.lanbook.com/book/254684) 4. Синаторов, С. В. Информационные технологии в профессиональной деятельности: учебное пособие / С.В. Синаторов, О.В. Пикулик. — Москва: ИНФРА-М, 2022. — 277 с. — (Среднее профессиональное образование). —

<https://znanium.com/catalog/product/1092991>

5. Федотова, Е. Л. Информационные технологии в профессиональной деятельности: учебное пособие / Е. Л. Федотова. — Москва: ФОРУМ: ИНФРА-М, 2023. — 367 с. — (Среднее профессиональное образование). - ISBN 978-5-8199- 0752-8. -Текст:электронный. - URL: <https://znanium.com/catalog/product/1893876> . 6. Федотова, Е. Л. Информационные технологии и системы: учебное пособие / Е. Л. Федотова. — Москва: ФОРУМ: ИНФРА-М, 2021. — 352 с.

#### **Дополнительные источники:**

1. Виноградова, Ю. В. Информационные технологии в профессиональной деятельности: учебно-методическое пособие / Ю. В. Виноградова. - Вологда: ВГМХА им. Н.В. Верещагина, 2018. - 120 с. <https://e.lanbook.com/book/130724>

2. Федотова, Е. Л. Информационные технологии и системы : учебное пособие / Е.Л. Федотова. — Москва : ИД «ФОРУМ» : ИНФРА-М, 2022. — 352 с. — <https://znanium.com/catalog/product/1839925>

3. Синаторов, С. В. Информационные технологии в профессиональной деятельности : учебное пособие / С.В. Синаторов, О.В. Пикулик. — Москва : ИНФРА-М, 2022. — 277 с. — (Среднее профессиональное образование). <https://znanium.com/catalog/product/1092991>

4. Гагарина, Л. Г. Основы информационных технологий : учебное пособие / Л.Г. Гагарина, В.В. Слюсарь, М.В. Слюсарь ; под ред. Л.Г. Гагариной. — 2-е изд., перераб. и доп. — Москва : ИНФРА-М, 2022. — 346 с. — (Среднее профессиональное образование). — <https://znanium.com/catalog/product/1056856>

### **4. КОНТРОЛЬ И ОЦЕНКА РЕЗУЛЬТАТОВ ОСВОЕНИЯ УЧЕБНОЙ ДИСЦИПЛИНЫ**

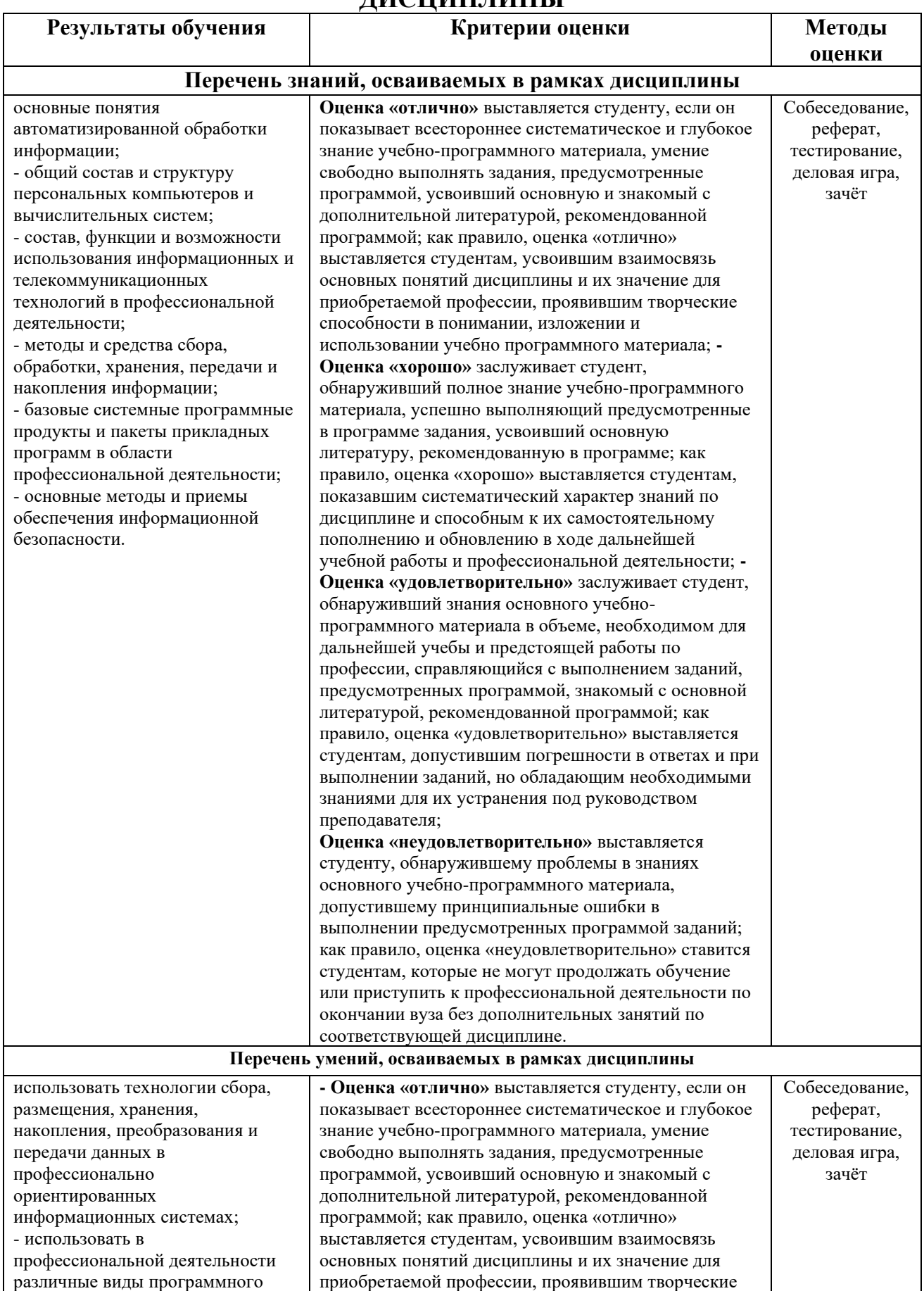

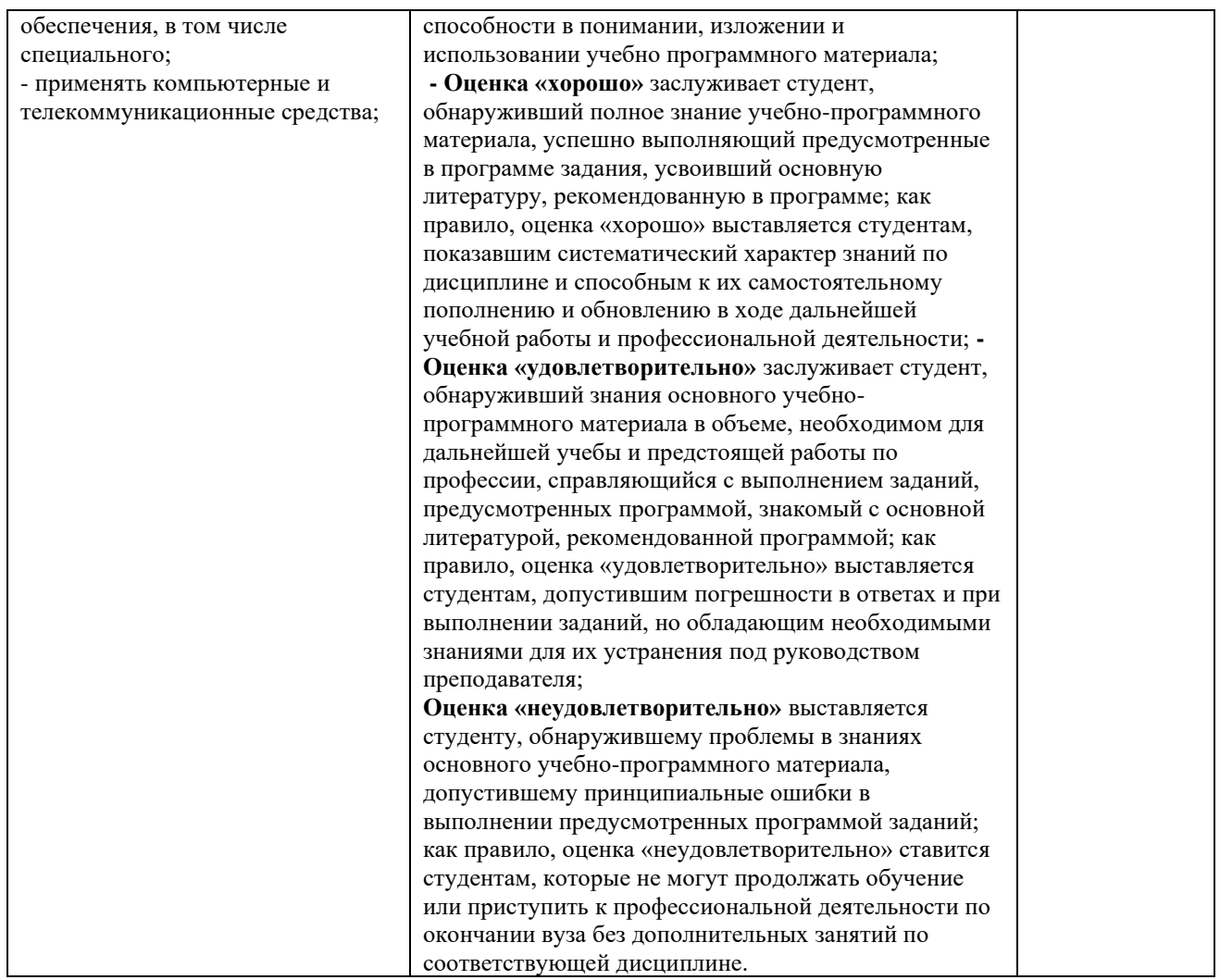